## **CSEP 524: Parallel Computation (week 4)**

Brad Chamberlain Tuesdays 6:30 – 9:20 **MGH 231** 

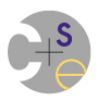

# **Pthreads vs. Chapel**

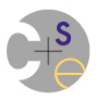

### **Categorizing Pthreads and Chapel (Generated Dynamically in-class)**

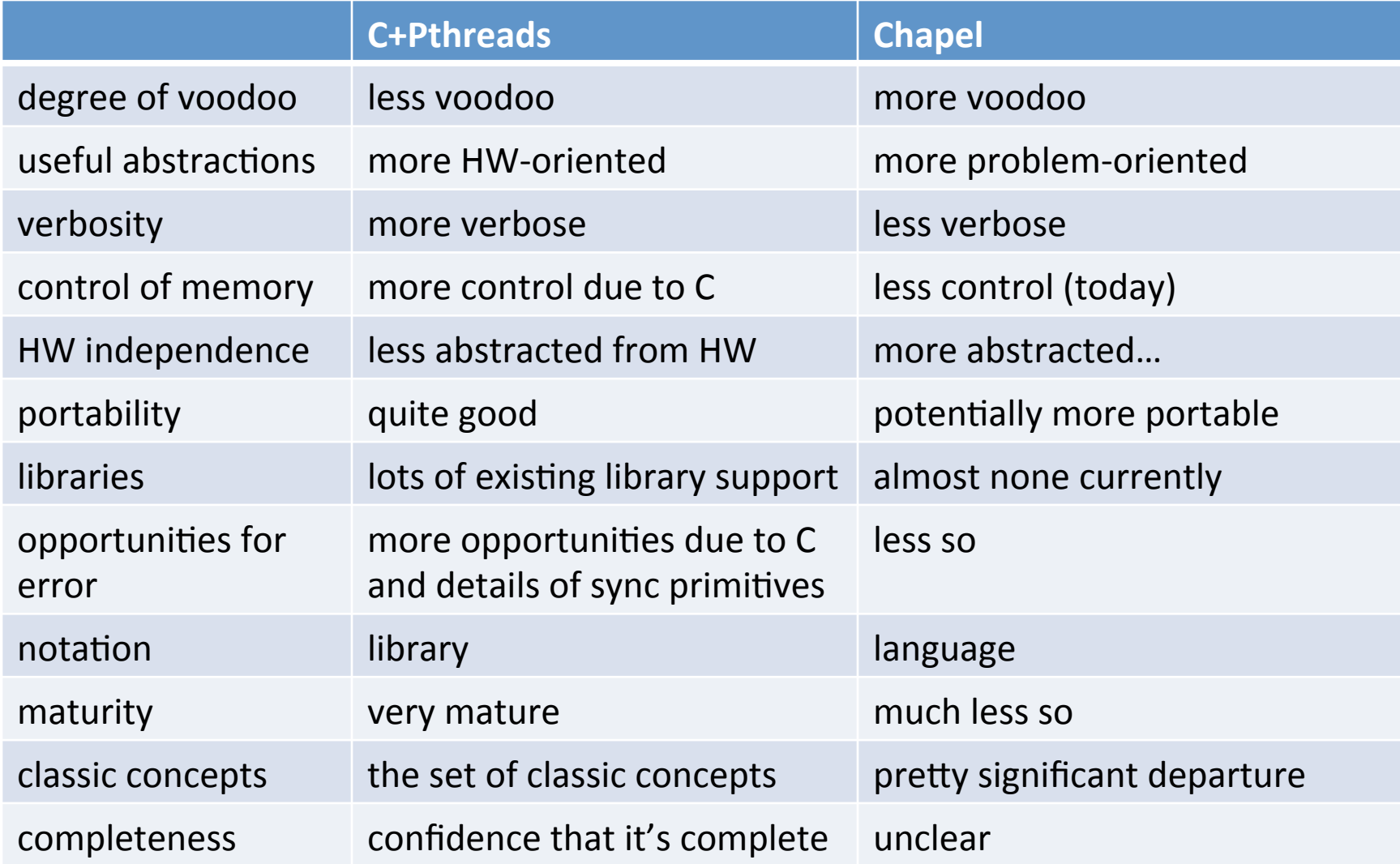

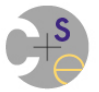

### **Alternatives to C+Pthreads (Shared Memory Multithreaded Programming)**

- Java/C# Threads
- Emerging C/C++ constructs for parallelism
- User-level threading libraries
	- + lighter-weight implementation
	- $-$  interfaces probably similarly complex
	- $-$  some examples:
		- **Qthreads (Sandia):** supports full-empty variables
		- Massive Threads (U Tokyo): pthreads interface w/ user-level impl.
		- **Nanos++ (BSC):** data-driven parallelism
- Intel TBB, Microsoft TPL, [Intel] Cilk, ...
- OpenMP (next week)

# **Unbalanced Block Distributions**

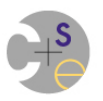

### Last week's discussion about **Block** strategies

- A Block strategy I was critical/skeptical of last week:
	- $-$  floor(n/p) to the first p-1 tasks; remainder to final task
	- $-$  e.g., for  $n = 24$ ,  $p = 5$ , task 5 gets 2x the work as 1-4

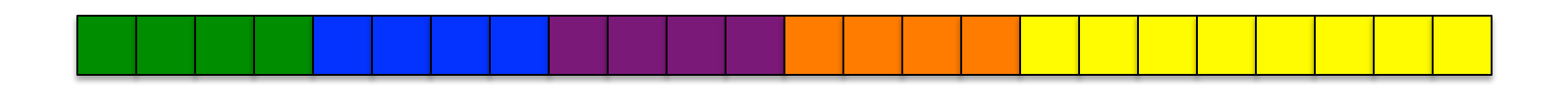

- $-$  More generally, how bad is it?
	- the max difference in items it can get is p-1 more than the others
	- as a fraction of overall problem size, that's  $(p-1)/n$  more work
	- for small p, as n goes to a very large number, this is insignificant

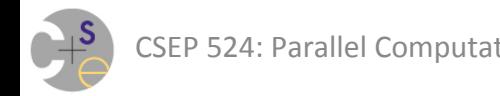

## **Impact of Unbalanced Distributions**

- Consider a 32 GB, 16-core node
- Fill half the memory with a 1D array of real(64)s:
	- $-$  n = 2147483647, p = 16
		- $\Rightarrow$  floor(n/p) = 134,217,727 items
		- $\Rightarrow$  remainder = 134,217,742
		- $\Rightarrow$  (essentially the identical amount of work)
- (analogy between my reaction and my 6-year-old's)
- But, this is not the only way to fill memory...

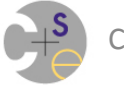

## **Impact of Unbalanced Distributions**

- Consider a 32 GB, 16-core node
- What if we fill mem. using an array of arrays instead... – **var** Data: [1..26] [1..82595525] **real**;
- ... and distributed only the outer array by block?

$$
- n = 26, p = 16
$$

 $\Rightarrow$  floor(n/p) = 1 items

 $\Rightarrow$ remainder = 10 extra items

 $\Rightarrow$  one task gets 11x the amount of work/data

- Now, arguably we should've distributed the work on the inner arrays instead/as well
	- $-$  but maybe we couldn't parallelize them or were too lazy or...

### **Recall Multidimensional Distributions: 2D Block x Block (distributed to 2x2 tasks)**

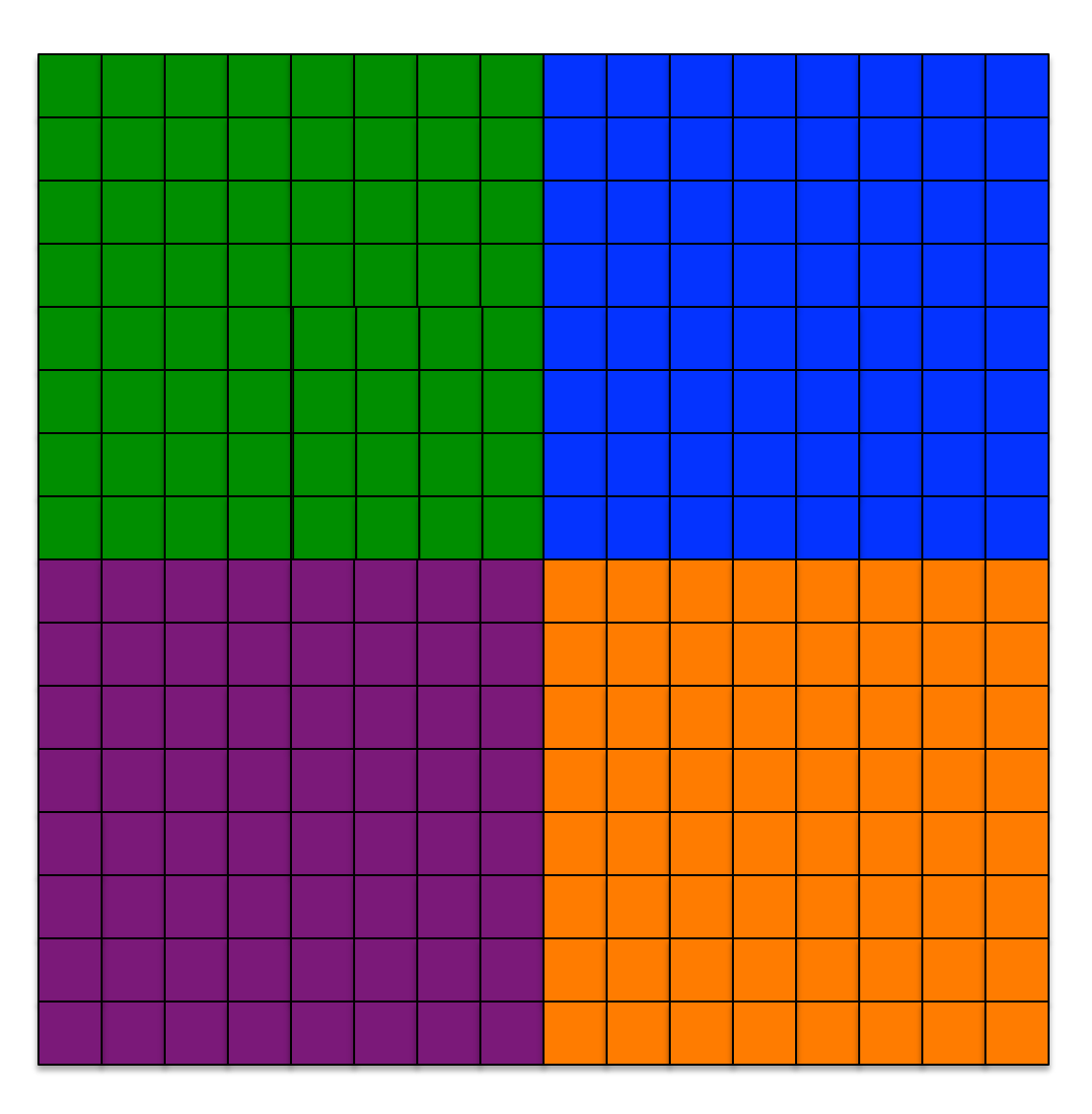

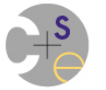

## **Impact of Unbalanced Distributions**

- Consider a 32 GB, 16-core node
- And a 3D array  $w/a$  multidimensional distribution
	- $-$  e.g., var Data:  $[1..1291, 1..1291, 1..1291]$  real;

$$
- n = 1291, p = 4 \times 4 \times 1
$$

 $\Rightarrow$  floor(n/p) = 322 x 322 x 1291 = 133,856,044 items

 $\Rightarrow$  remainder = 3 x 3 x $\cancel{\Lambda}$  extra items = 136,467,500 items ⇒ one task gets ~2% more work/data 0 136,361,875 1.8% 

 $O$ ops  $-1$ changed my 'p' dimensions at some point but forgot to update my remainders. The red text fixes my mistake. 1/31

• Distributing across a distributed memory machine where p is 18,688 or 299,008, the remainders and therefore imbalance could be even more significant...

# Locks and RRWW Bugs... **Where Were We?**

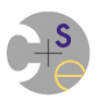

## **Recap: RRWW Bugs**

• The following schedule is problematic:

executing "totTime  $+=$  myTime;" in parallel...

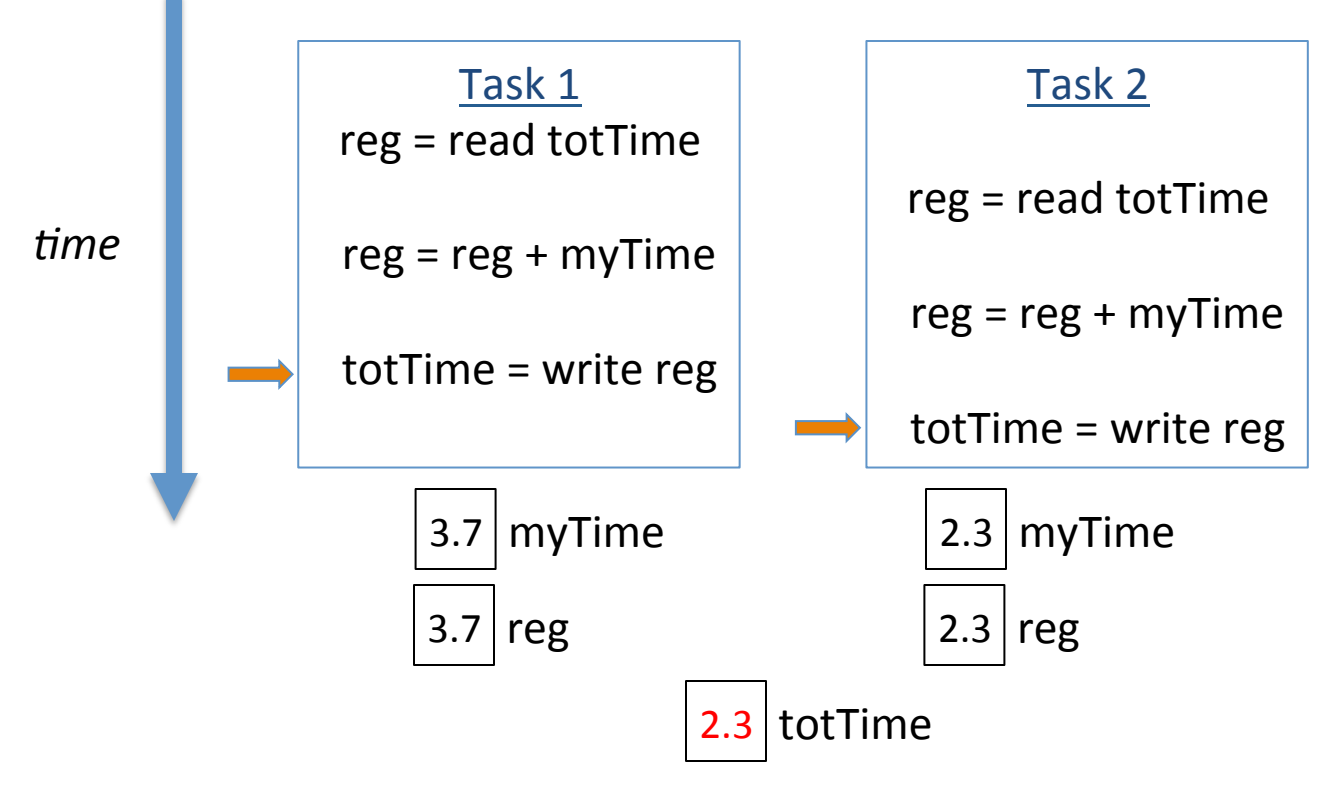

## **Fixing RRWW bugs with locks**

### **Pthreads**

pthread mutex t totTimeMutex; **pthread\_mutex\_init**(&totTimeMutex, NULL);

#### *create tasks*

*…*

 *…* 

```
pthread mutex lock (&totTimeMutex) ;
```

```
totTime += myTime;
```

```
pthread mutex unlock (&totTimeMutex);
```
#### *join tasks*

```
pthread mutex destroy(&totTimeMutex);
```
### **Chapel**

}

```
var totTime$: sync real = 0.0;
```
**coforall** tid **in** 0..#numTasks { *…* totTime\$  $+=$  myTime;  *…* 

## **Pitfalls of Using Locks I**

**Deadlock:** Can occur when grabbing the same locks in different orders

```
cobegin { 
    { // task 1 
      const val = lock1$; 
     lock2$ += 1;lock1$ = val + 1; } 
     { // task 2 
     const val = lock2$;
     lock1$ + = 1;lock2$ = val + 1; } 
} 
                                        Task 1
                                  val = lock1\5.readFE();
                                  tmp = lock2$.readFE();(…blocks…)	
                                        (Zzzzz….)	
                                                              Task 2
                                                        val = lock2\; readFE()
                                                        tmp = lock1$.readFE()(…blocks…)	
                                                             (Zzzzz….)
```
## **Pitfalls of Using Locks I**

### **Deadlock:** Similarly trivial example in pthreads

### { *// task 1*

**pthread\_mutex\_lock**(&lock1);

**pthread\_mutex\_lock**(&lock2);

pthread mutex unlock(&lock2);

**pthread\_mutex\_unlock**(&lock1);

### { *// task 2*

}

}

 **pthread\_mutex\_lock**(&lock2); **pthread\_mutex\_lock**(&lock1); **pthread\_mutex\_unlock**(&lock1); pthread mutex unlock(&lock2); }

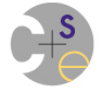

## **Pitfalls of Using Locks II**

### *Livelock:*

- $-$  Tasks are still executing...
- ...but not making useful progress

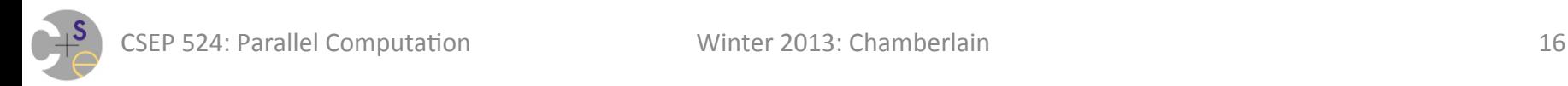

### **Livelock Example**

```
var lock1$, lock2$, lock3$: sync int; // all start empty 
lock1$ = 1; // fill lock 1 
cobegin { 
   { // task 1 
     do { 
       var val = lock1\,
           val2 = 0;if (\text{lock2$}, \text{isFull}) { \text{val2} = \text{lock2$}; \text{lock3$} = \text{val2} + 1; }
       lock1$ = val + 1; } while (val2 == 0); 
   } 
   { // task 2 
     do { 
       var val = lock1\, val2 = 0;
       if (\text{lock3}\xi, \text{isFull}) { \text{val2} = \text{lock3}\xi; \text{lock2}\xi = \text{val2} + 1; }
       lock1$ = val + 1; } while (val2 == 0);
```
## **Writing Deadlock-Free Lock Code**

### One technique:

- $-$  when requiring multiple locks, take them in a specific order
	- e.g., "always take lock1 before lock2"
- $-$  then release them in the opposite order
- $-$  ensures that you'll never enter deadlock
- $-$  yet this is not a foolproof solution...

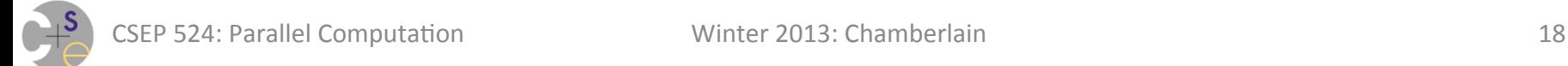

## **Problems with Taking Locks in Sorted Order**

1) Sometimes you can't predict the locks you'll need  $-$  e.g., if the locks are determined by dynamic values

```
var A$: [1..numItems] sync real =0.0;// synchronized data array 
const i = infile.read(int); // read an unknown index 
const val = A$[i]; // grab its value & lock 
const j = someBigComputation(val); // compute some other index 
const val2 = A$[j]; // grab its value & lock 
A$[j] = val; // swap the values, 
A$[i] = val2; // ...releasing the locks
```
*/\* If we can't determine the relative ordering of i and j a priori, we can't rely on this code to be safe \*/* 

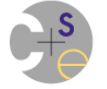

## **Problems with Taking Locks in Sorted Order**

2) Sometimes you may not realize what locks you're taking 

- $-$  e.g., if you're calling into library code that takes locks
	- a good library would presumably document such behavior
	- but will users think deeply enough to take such issues into account?
	- arguably the issue interferes with the black box benefit of libraries

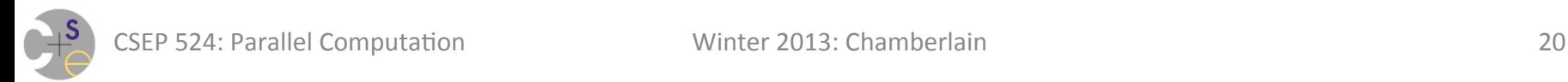

## **Writing Deadlock-Free Lock Code**

3) Use atomic operations

Concept: 

- never block
- $-$  instead, ensure no other task can see intermediate state
	- analogy to databases...

we'll come back to this later...

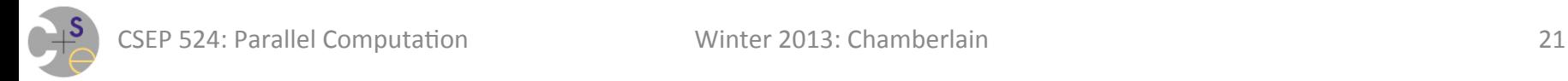

### **Pitfalls of Using Locks III (and of Shared Memory Parallelism more generally)**

- Memory consistency model impacts?
	- a problem with library-based locks in traditionally sequential languages
		- e.g., C+Pthreads, as documented in Boehm paper
	- $-$  even in designed-to-be-parallel languages, something to be wary of
		- e.g., Java, C#, Chapel, etc.

### (Note:  $C/C++$  are evolving to address this by becoming parallel-aware)

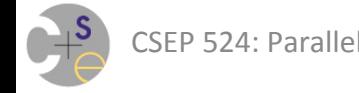

# **Memory Consistency Models ("MCMs")**

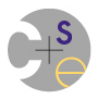

### **Memory Consistency Models in a Nutshell**

*Memory Consistency Model:*

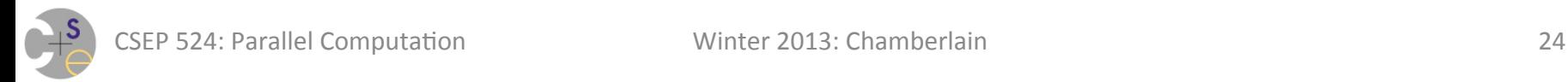

### **Memory Consistency Models in a Nutshell**

**Memory Consistency Model:** Rules that define how distinct tasks may view concurrent updates to memory.

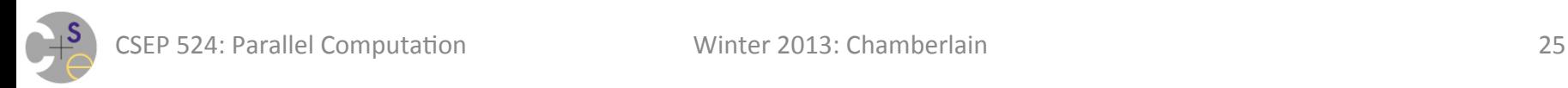

## **Strict Consistency**

- All reads/writes to memory are viewed in a globally consistent order by all tasks
	- $-$  i.e., intuitively, exactly what you would like
	- $-$  e.g., imagine all memory ops went over a single wire or were guarded by a single lock
	- $-$  by definition, different tasks couldn't have simultaneous contradictory notions of memory
	- $-$  but, practically speaking, this is untenable
		- kills parallelism across tasks by making memory a bottleneck
		- also, destroys architectural benefits of multiple memory banks
		- i.e., it could be done, but not without sacrificing performance to the extent that you might as well have stayed in a sequential language

*Initially,*  $x == 0$ *,*  $y == 0$ 

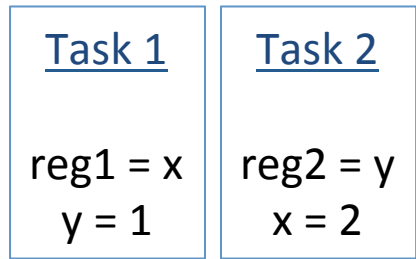

What could reg1 and reg2 hold at this point?

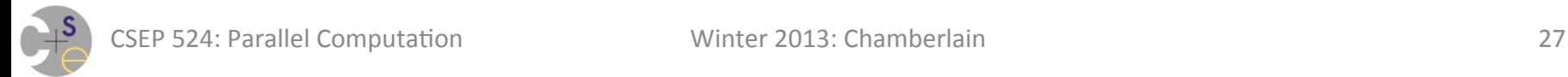

*Initially,*  $x == 0$ ,  $y == 0$ 

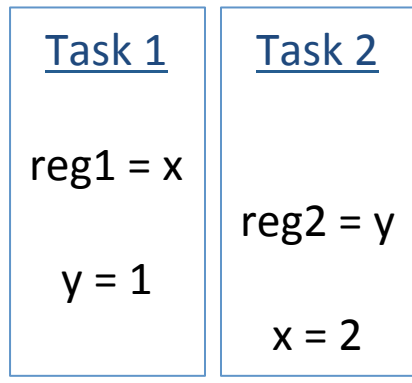

*reg1* = 0, *reg2* = 0

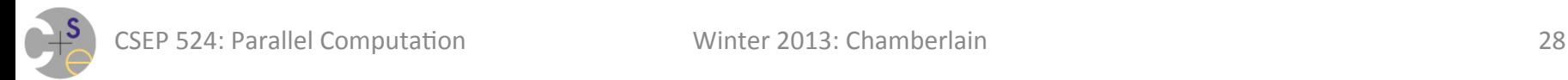

*Initially,*  $x == 0$ ,  $y == 0$ 

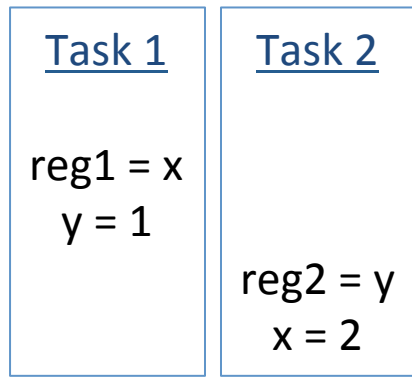

*reg1* = 0, *reg2* = 1

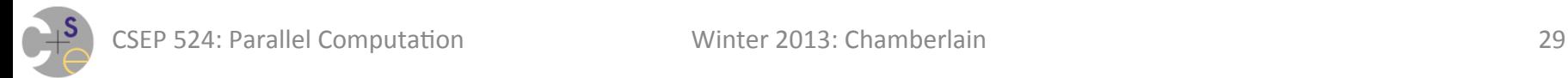

*Initially,*  $x == 0$ ,  $y == 0$ 

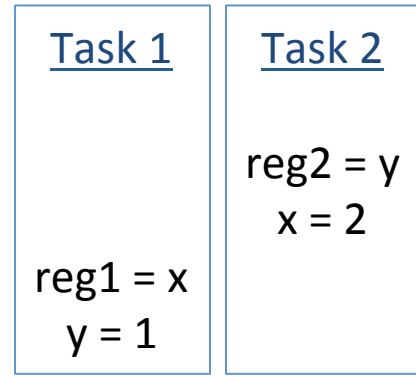

*reg1* = 2, *reg2* = 0

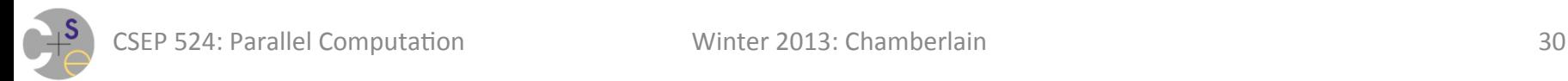

## **A Weaker Model: Sequential Consistency**

- Two parts to the definition:
	- $-$  All memory ops within a task complete in program order
	- $-$  Across tasks, memory ops are interleaved in a consistent total order
- Intuitively: "An interleaving of the tasks' memops if they were instantaneous"
	- $-$  all of the preceding slides obeyed sequential consistency
- Not as ideal as strict, but still comprehensible
- Unfortunately, still untenable in general
	- $-$  guaranteeing a consistent, total order on memory ops again implies too much overhead

## **Difference Between Strict and Sequential**

[Clarifying something I stumbled over in lecture after the fact]

In strict, the global total ordering matches that "which" actually happened" according to some global clock

In sequential, the global total ordering is consistent, but may not reflect what happened w.r.t. some global clock if all memory ops were instantaneous

 $-$  i.e., it takes into account skew in clocks, time required for things to percolate through a system

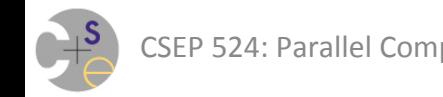

*Initially,*  $x == 0$ *,*  $y == 0$ 

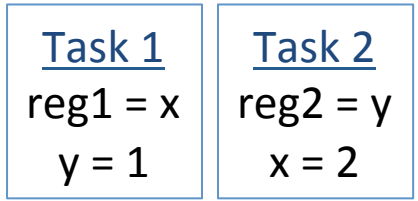

*What about reg1* = 2, reg2 = 1?

Sadly, yes – this can occur within most languages/architectures

### **(adapted from The Java MCM: Manson, Pugh, Adve)**

*Initially,*  $x == 0$ *,*  $y == 0$ 

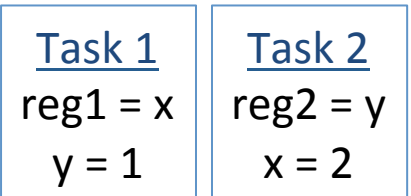

*What about reg1* = 2, reg2 = 1 ?

#### **The "blame the compiler" explanation:**

- Traditionally, a compiler looks at a single task at a time (Practically speaking, it can't consider all possible potentially concurrent tasks)
- To a compiler looking at code in isolation, nothing prevents reordering as follows:

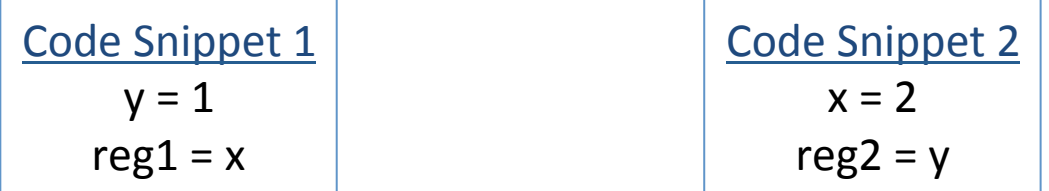

(at which point, obvious execution interleavings can yield the reg1 = 2, reg2 = 1 result).

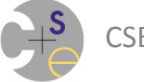

### **(adapted from The Java MCM: Manson, Pugh, Adve)**

*Initially,*  $x == 0$ *,*  $y == 0$ 

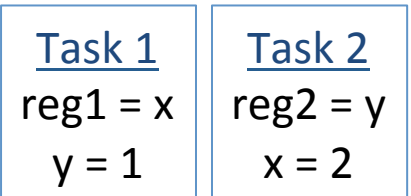

*What about reg1* = 2, reg2 = 1 ?

- Processors typically don't serialize memory ops (particularly on large-scale machines)
- In practice, independent memory ops can have different latencies / be reordered in HW
	- analogous to compiler situation: HW doesn't know about all other tasks

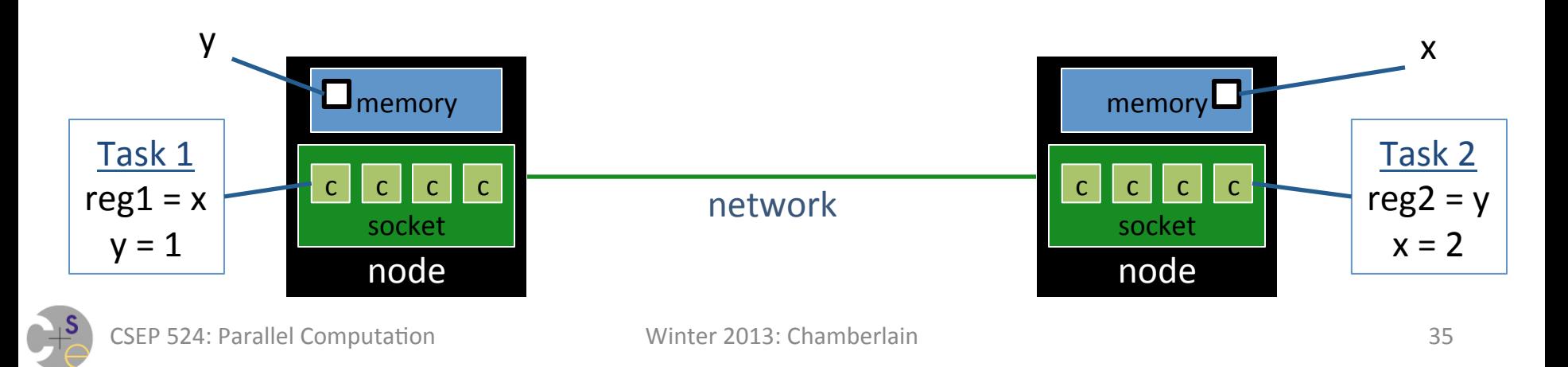

### **(adapted from The Java MCM: Manson, Pugh, Adve)**

*Initially,*  $x == 0$ *,*  $y == 0$ 

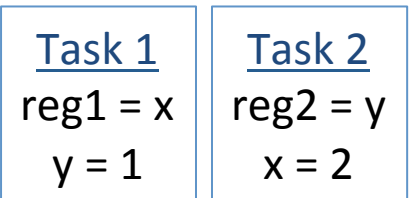

*What about reg1* = 2, reg2 = 1 ?

- Processors typically don't serialize memory ops (particularly on large-scale machines)
- In practice, independent memory ops can have different latencies / be reordered in HW
	- analogous to compiler situation: HW doesn't know about all other tasks

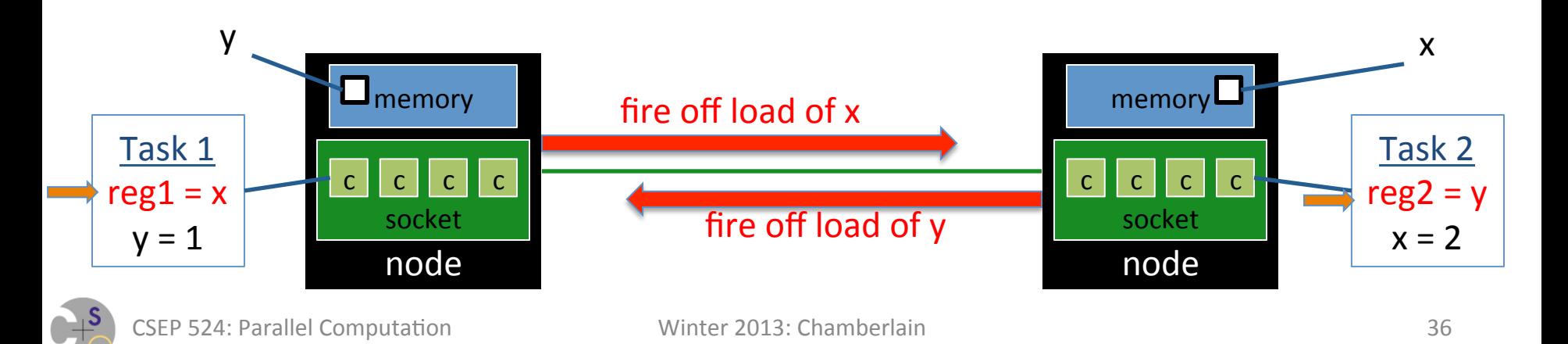

### **(adapted from The Java MCM: Manson, Pugh, Adve)**

*Initially,*  $x == 0$ *,*  $y == 0$ 

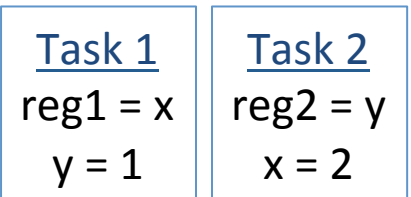

*What about reg1* = 2, reg2 = 1 ?

- Processors typically don't serialize memory ops (particularly on large-scale machines)
- In practice, independent memory ops can have different latencies / be reordered in HW
	- analogous to compiler situation: HW doesn't know about all other tasks

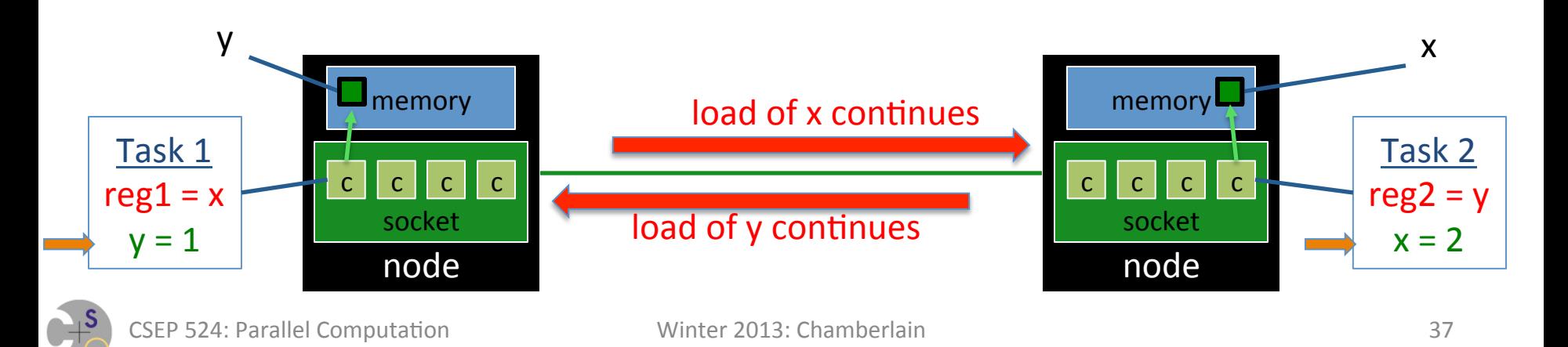

### **(adapted from The Java MCM: Manson, Pugh, Adve)**

*Initially,*  $x == 0$ *,*  $y == 0$ 

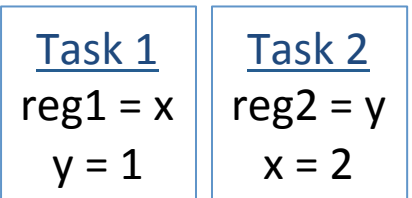

*What about reg1* = 2, reg2 = 1 ?

- Processors typically don't serialize memory ops (particularly on large-scale machines)
- In practice, independent memory ops can have different latencies / be reordered in HW
	- analogous to compiler situation: HW doesn't know about all other tasks

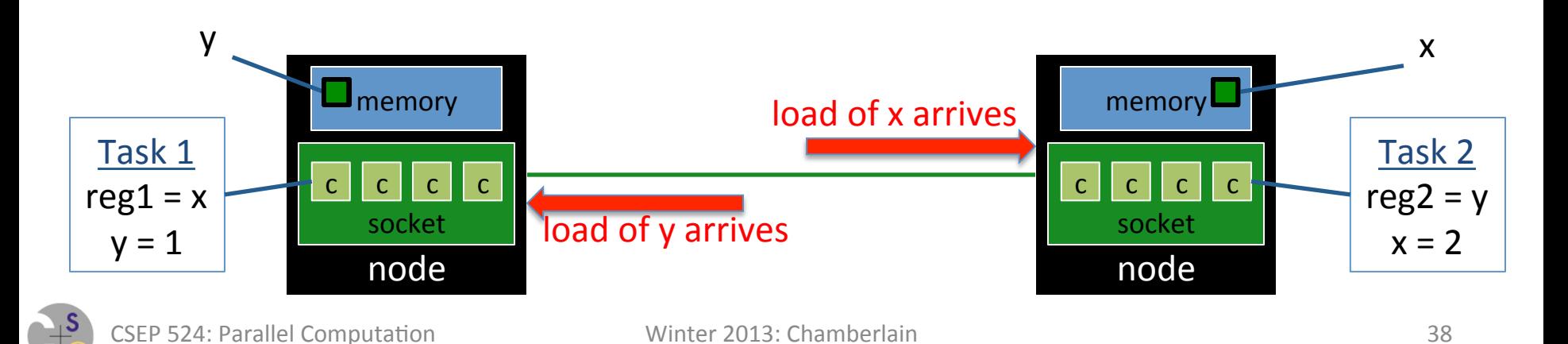

### **(adapted from The Java MCM: Manson, Pugh, Adve)**

*Initially,*  $x == 0$ *,*  $y == 0$ 

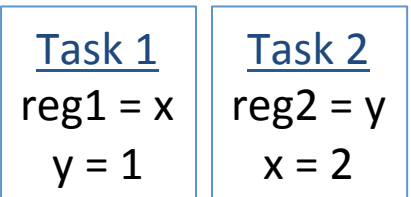

*What about reg1* = 2, reg2 = 1 ?

- Processors typically don't serialize memory ops (particularly on large-scale machines)
- In practice, independent memory ops can have different latencies / be reordered in HW
	- analogous to compiler situation: HW doesn't know about all other tasks

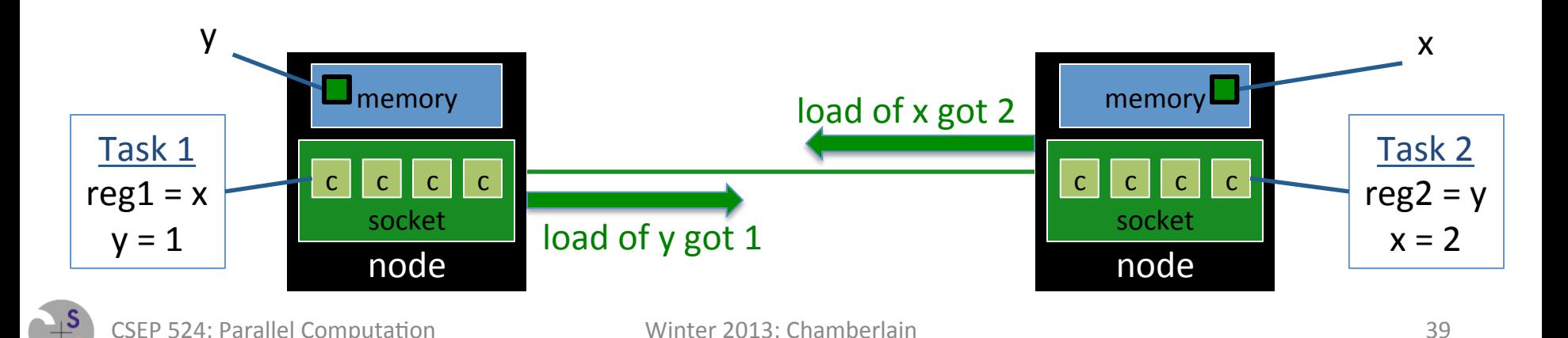

### **(adapted from The Java MCM: Manson, Pugh, Adve)**

*Initially,*  $x == 0$ *,*  $y == 0$ 

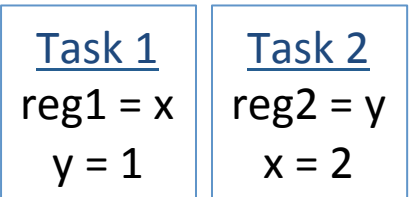

*What about reg1* = 2, reg2 = 1?

- Processors typically don't serialize memory ops (particularly on large-scale machines)
- In practice, independent memory ops can have different latencies / be reordered in HW
	- analogous to compiler situation: HW doesn't know about all other tasks

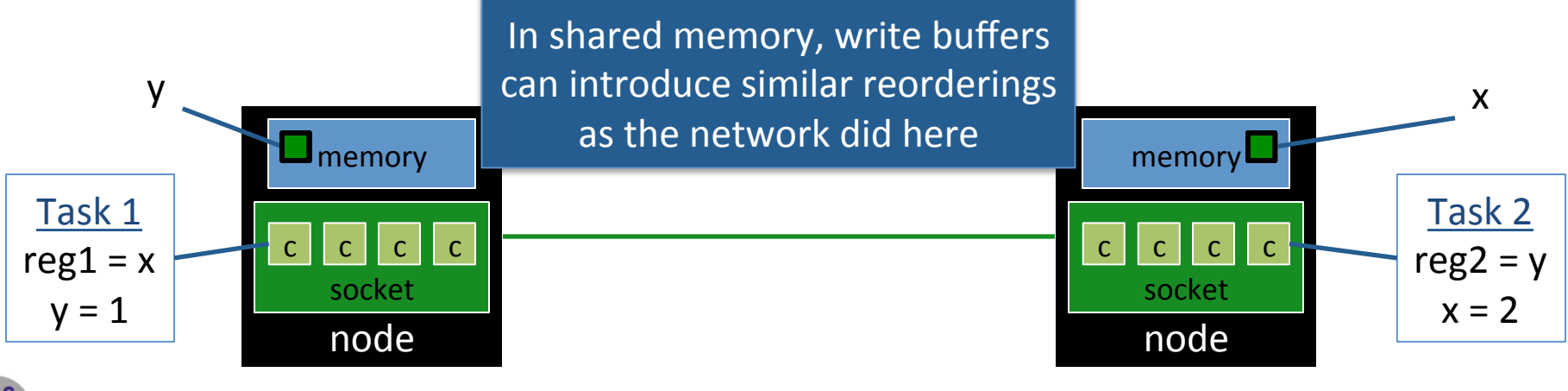

## **Clarifying the "Inconsistency" in MCMs**

[Here is something I stumbled over in lecture and got help clarifying at the happy office hour. Hopefully I've got them right now (he wrote at 12pm)]:

- As stated in lecture, MCMs are about whether or not two tasks have a consistent view of what happened
- In class, I was having trouble connecting the dots between the surprising reorderings as explained and different tasks seeing different things. Try this:
	- pretend you're task 1 (or the programmer who wrote it)
	- $-$  you know that according to your program order, you are loading x and then storing y; and that task 2 is loading y then storing  $x$
	- $-$  upon getting the value of 2 for x, you reason that "Oh, task 2 must have run before me since I saw the updated x value"
	- $-$  meanwhile, task 2 does the symmetric thing: "Oh, task 1 must have run before me since I saw the updated  $y$  value"
	- $-$  the fact that we each conclude different orderings based on our observations suggests that our view of what happened w.r.t. memory is inconsistent

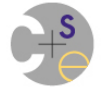

## **Relaxed/Weak Consistency Models**

- Without getting into detailed definitions...
	- $-$  much less intuitive than strict/sequential consistency
	- $-$  but much more likely to be implemented/adopted in practice
- Several other models exist as well (beyond the scope of this course)

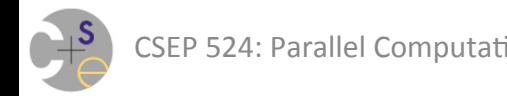

### **Possible Attitudes About MCMs**

### **"Memory** *what***?"**

 $-$  Goal for this class: Get you beyond this point; make you aware of this important and complex topic

### "It's dumb that we are living with this—let's fix it!"

- $-$  How much parallel performance are you willing to sacrifice?
- $-$  How much work to make compilers, architectures conform?

### "This is complicated, I don't want to think about it!"

- $-$  Completely natural, but accept that this is part of life...
- $-$  As a parallel programmer, you ignore it at your peril

### "I'll just write code without data races, so I'm good"

 $-$  True enough, if you can stick to that

## **MCMs and Data Races**

### *data races:*

- $-$  Uncoordinated accesses to shared memory by distinct tasks like we've been talking about here
- $-$  several memops to same location where 1 or more is a write

**Note:** Many languages that define memory consistency models do so only for programs without data races

- $-$  *i.e.*, "If your program contains a data race, all bets are off"
- $-$  Personally, this has always been a little discouraging to me (a) it'd be easy to have a data race and never realize it (so "blammo!"?) (b) intuitively, if you hit a data race, there are more and less likely things that will occur
	- $-$  but, in the defense of languages, how much can they really constrain/ define all future HW and compiler optimizations?

### **Preventing Data Races**

- The key to preventing data races is *synchronization* 
	- $-$  i.e., coordinate between tasks rather than having them race to memory independently of one another
- The specific synchronization mechanisms available and semantics they impose tend to be language-/ compiler-specific

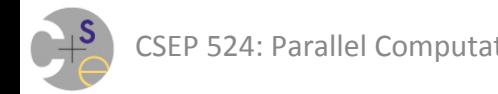

## **A Common Mechanism: Memory Fences**

### *Memory Fences:*

- $-$  Intrinsic operations that have specific semantics w.r.t. memory accesses
	- also known as memory barriers, or simply "fences", ...
- $-$  Sometimes specified in language, other times by compilers
	- e.g., C, being sequential, hadn't defined one, so gcc did
- $-$  A typical example of a fence:
	- execution won't proceed until all outstanding loads/stores complete
	- compiler cannot reorder loads/stores across fence operations
- $-$  Specifics vary with implementation
- $-$  Granularity is an important issue to pay attention to
	- w.r.t. what subset of the hardware?
	- w.r.t. ops from the task or process or program or ...?

## **Memory Consistency in Chapel**

### Two part story:

1) Traditional variables have a relaxed consistency model

```
var data: [1..size] int, 
    flag = false; 
cobegin { 
   { // task 1 
    forall i in 1..size do // write data
     data[i] = i; flag = true; // signal data written 
   } 
                          { // task 2
    while (!flag) do ; // spin on flag 
    writeln("data is:", data); // unsafe read!
 }
```
## **Memory Consistency in Chapel**

### Two part story:

2) Operations on sync/single variables imply a fence:

```
var data: [1..size] int, 
    flag$: sync bool; 
cobegin { 
  { // task 1
    forall i in 1..size do // write data
     data[i] = i; flag$ = true; // signal data written 
  } 
                         { // task 2
    const flagval = flag$; // block on flag$ 
    writeln("data is:", data); // read will be safe
   } // due to fence
```
### **Memory Consistency Models in Adopted Languages**

**Java:** the first major language to adopt one?

- $-$  circa 2005 (?)
- $-$  the touchstone of language-based MCMs
- $-$  arguably overkill for other languages due to security requirements
- $C/C++$ : Playing catch-up adopted in  $C11/C++11$ 
	- $-$  Defined reasonably similarly for both
- **C#:** Seems to have one, I'm not familiar with the history

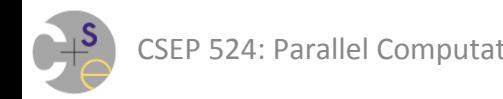

### **Resources For Further Reading**

#### *Shared Memory Consistency Models: A Tutorial*

- Sarita V. Adve ("Queen of MCMs"), Kourosh Gharachorloo
- $-$  http://www.hpl.hp.com/techreports/Compaq-DEC/WRL-95-7.pdf

#### **The Java Memory Model**

- $-$  Jeremy Manson, William Pugh, Sarita Adve
- $-$  http://dl.dropbox.com/u/1011627/journal.pdf (paper)
- http://cseweb.ucsd.edu/classes/fa05/cse231/Fish.pdf (slides)
- See also: http://www.cs.umd.edu/~pugh/java/memoryModel/ (resources)

#### **Foundations of the C++ Concurrency Memory Model**

- Hans Boehm, Sarita Adve
- $-$  http://www.hpl.hp.com/techreports/2008/HPL-2008-56.html
- See also: http://www.hpl.hp.com/personal/Hans\_Boehm/c++mm/

### **The C# Memory Model in Theory and Practice**

http://msdn.microsoft.com/en-us/magazine/jj863136.aspx

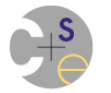

# **Discuss Boehm Paper Here**

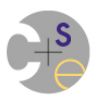

# **Performance Impacts of Locks**

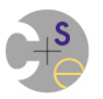

## **Fixing RRWW bugs with locks**

### **Pthreads**

pthread mutex t totTimeMutex; pthread mutex init(&totTimeMutex, NULL);

#### *create tasks*

*…*

 *…* 

```
pthread mutex lock (&totTimeMutex) ;
totTime += myTime;
```

```
pthread mutex unlock (&totTimeMutex);
```
### **Chapel**

 *…* 

}

```
var totTime$: sync real = 0.0;
```
**coforall** tid **in** 0..#numTasks { *…*

```
totTime$ += myTime;
```
#### *join tasks*

pthread mutex destroy(&totTimeMutex);

What's the performance problem with these codes as we increase the number of tasks?

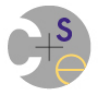

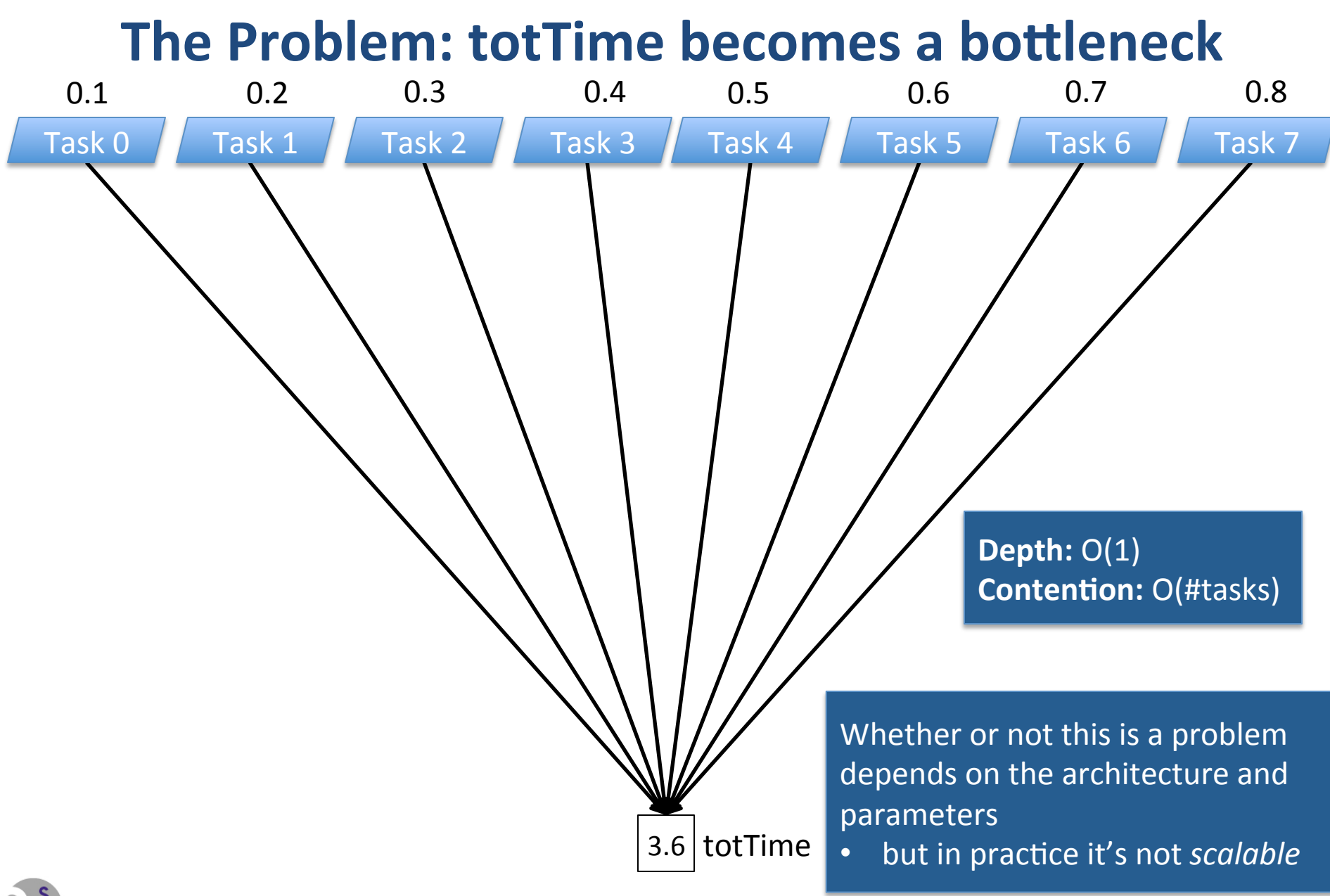

CSEP 524: Parallel Computation **CONTENT CONTENT Winter 2013: Chamberlain CONTENT CONTENT CONTENT** SA

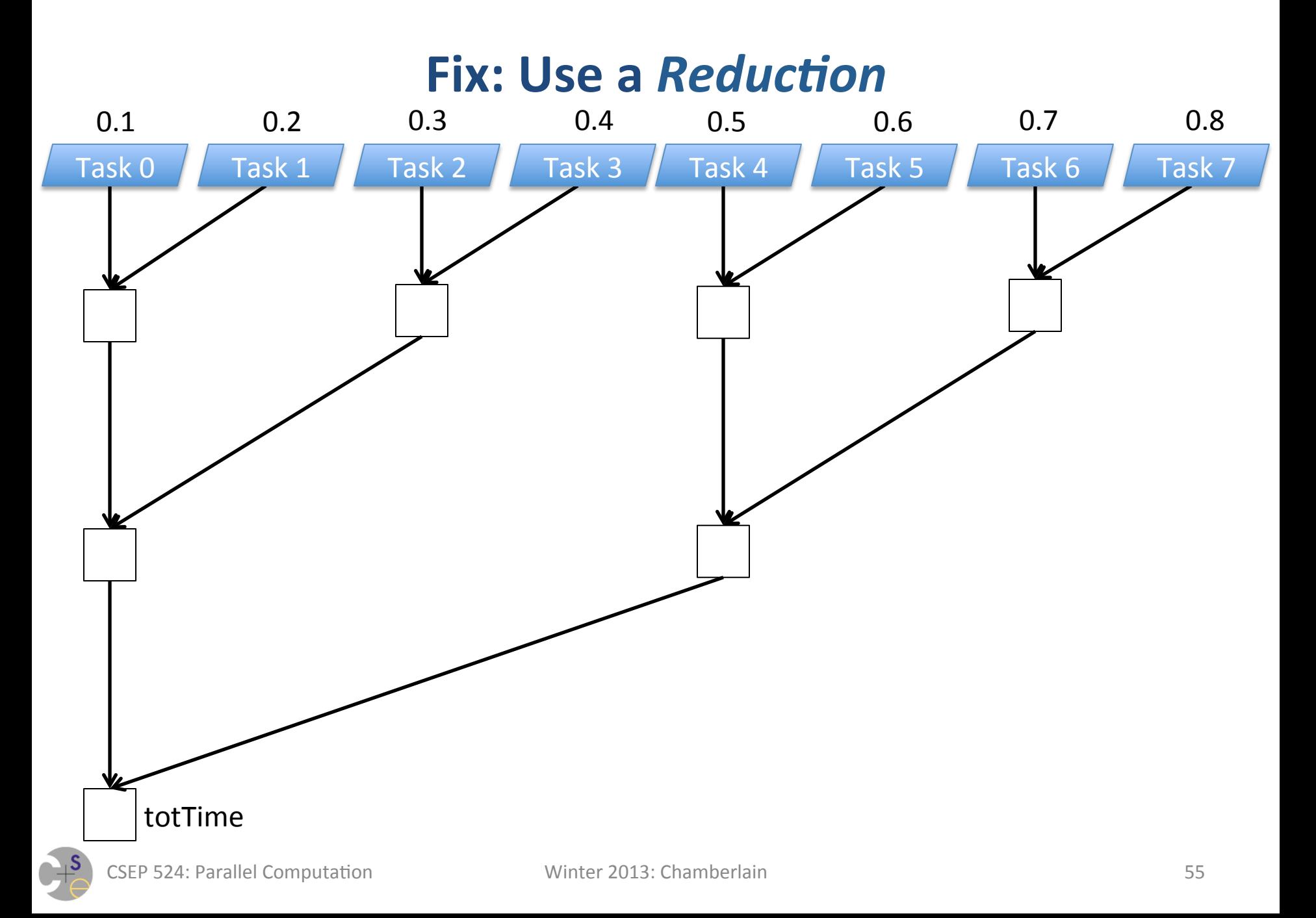

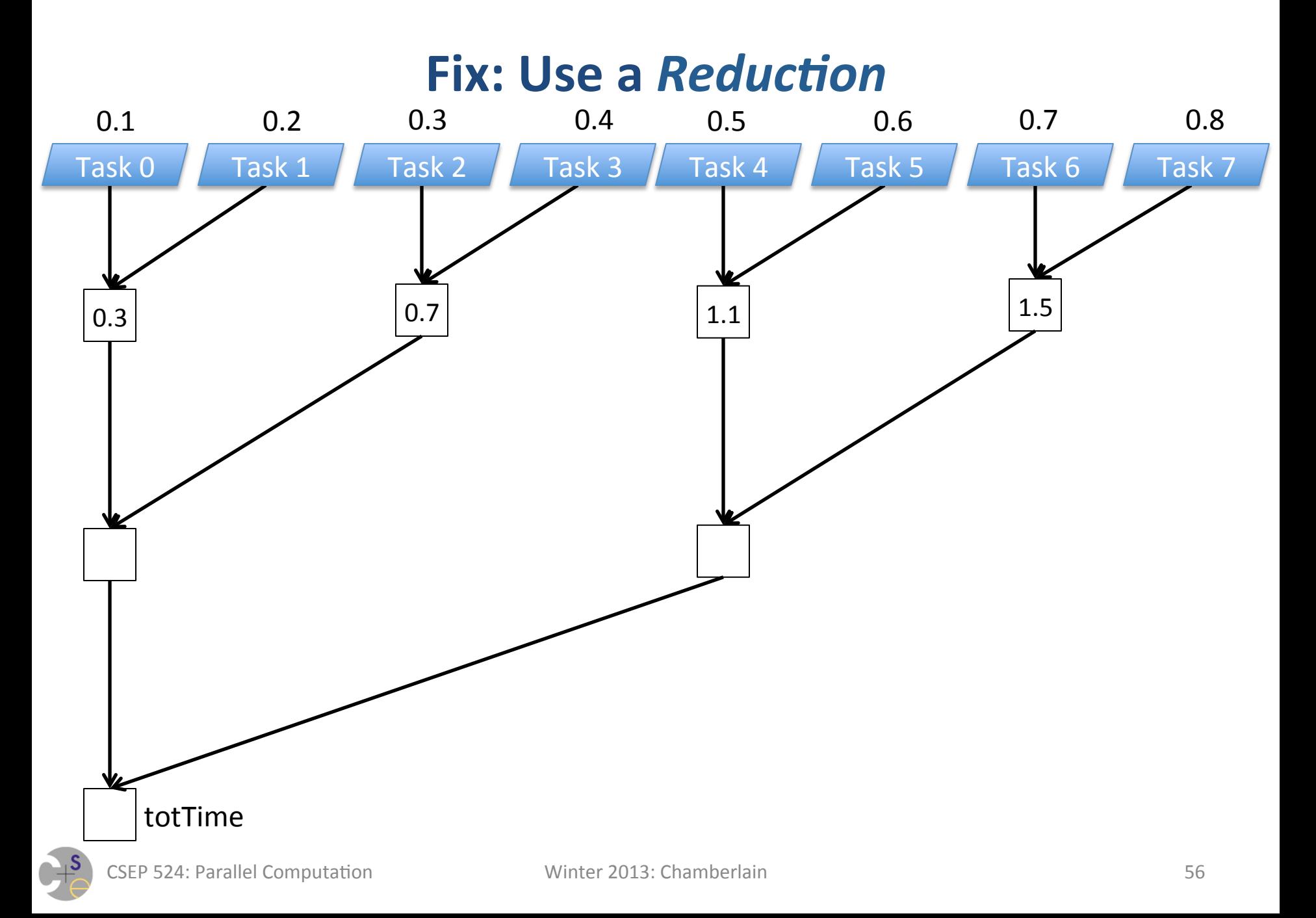

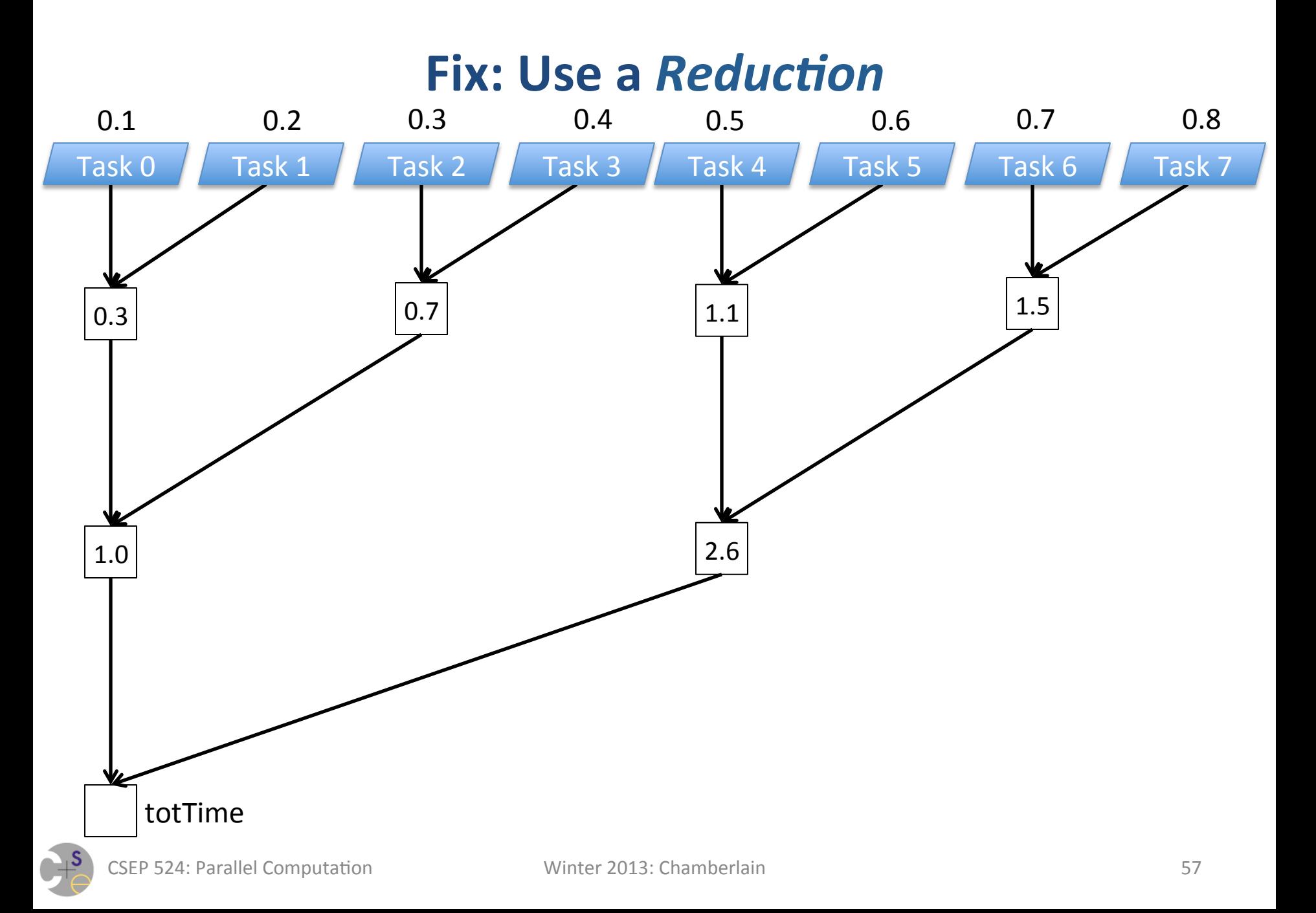

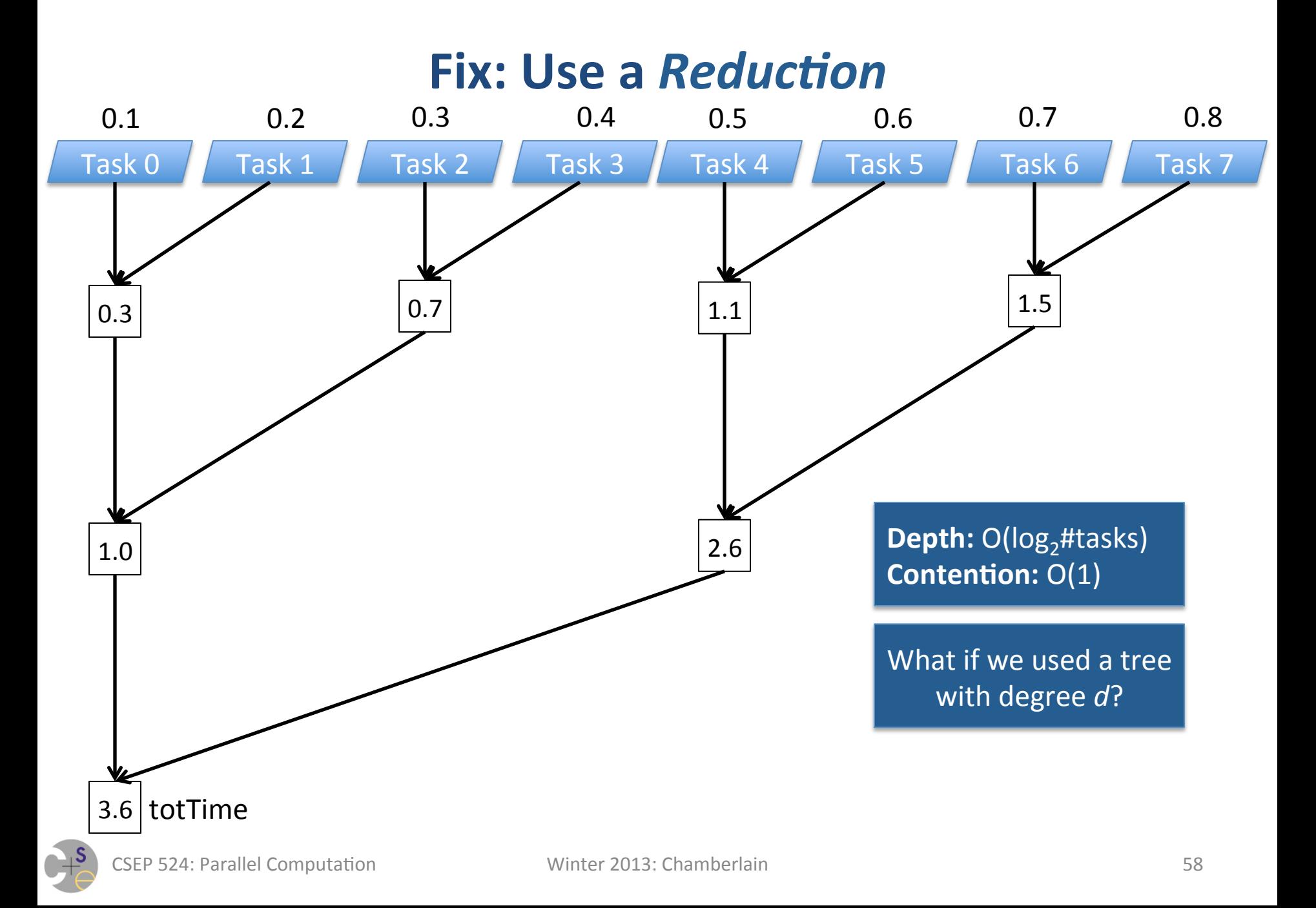

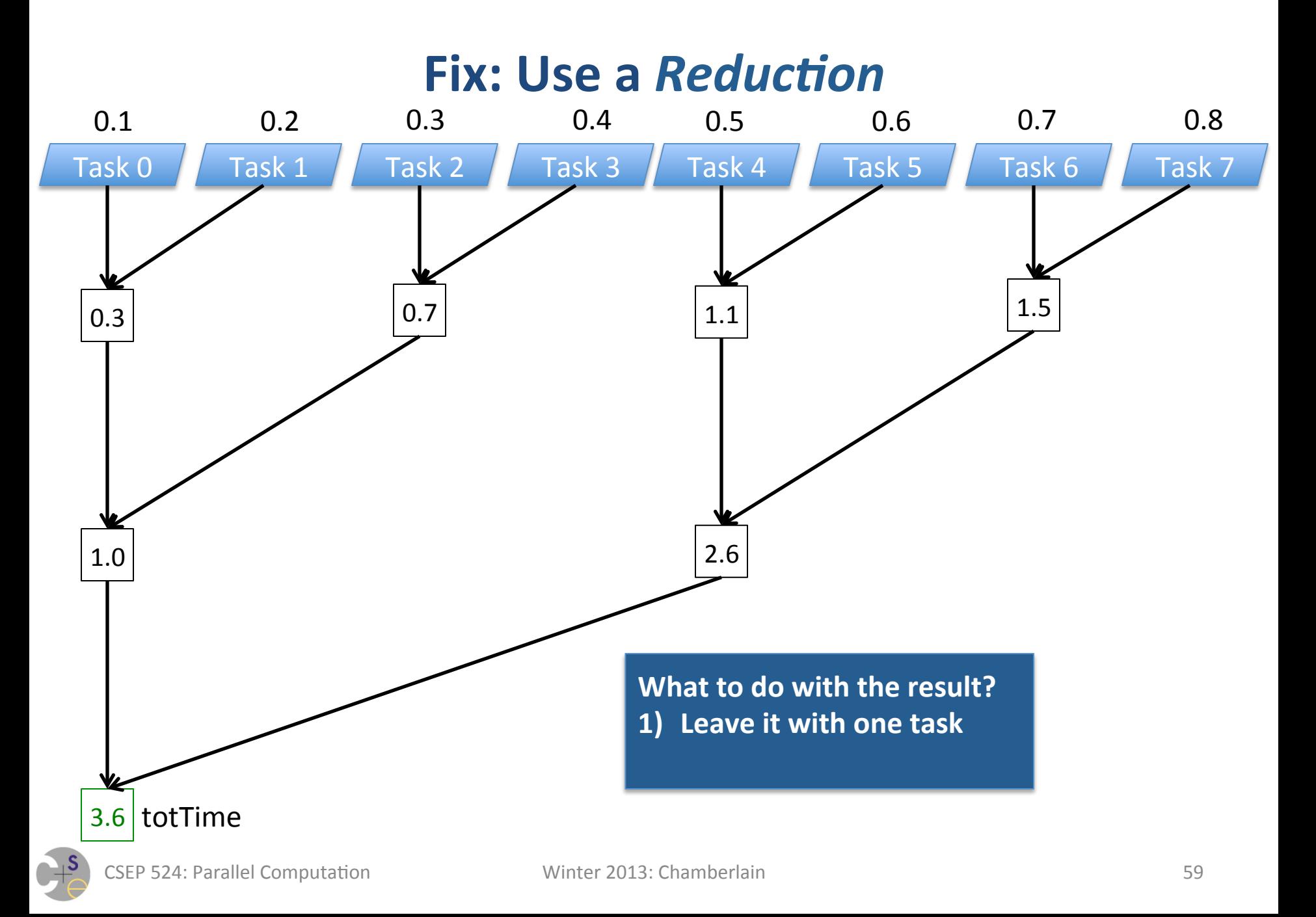

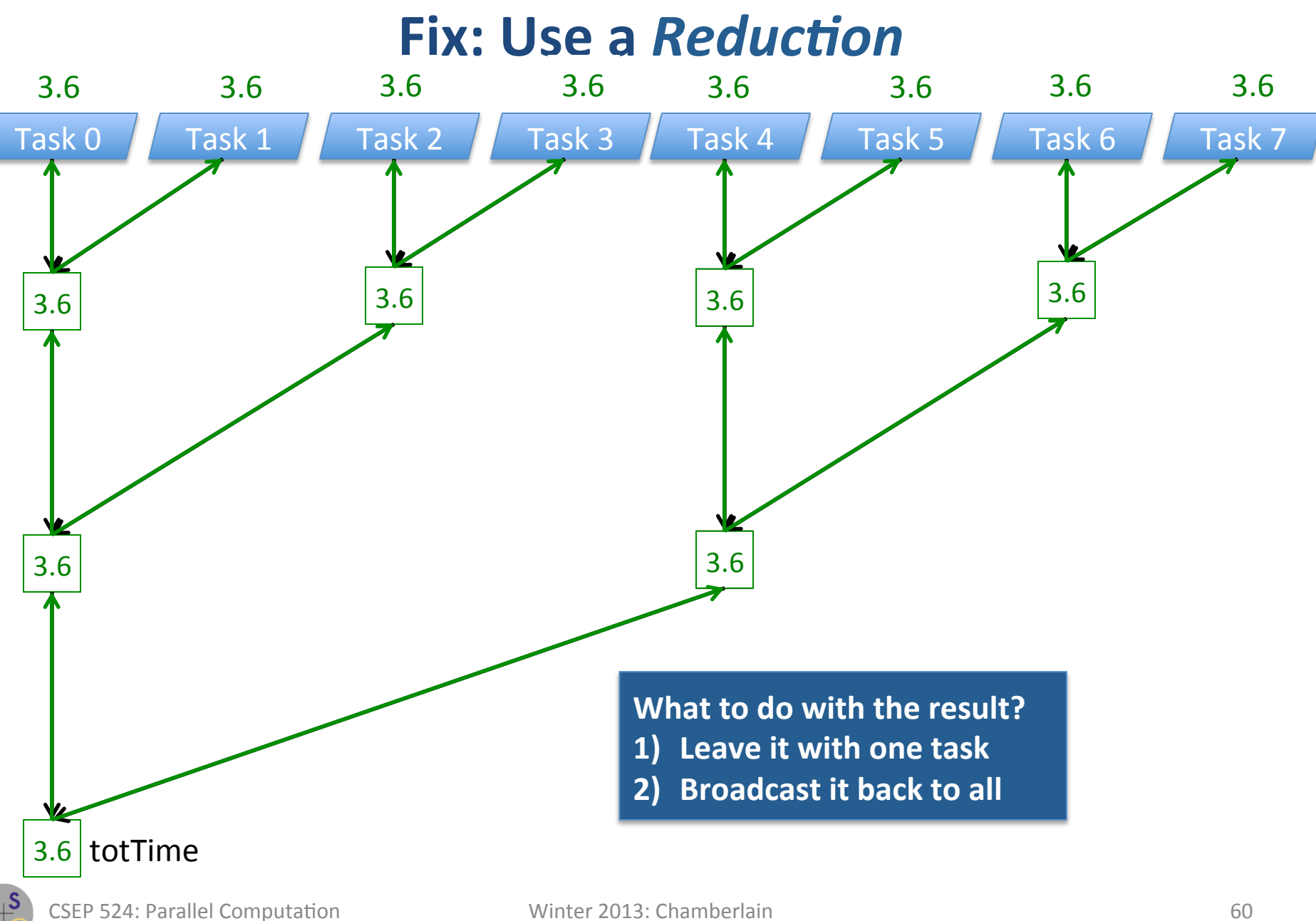

## **Reduction Operations**

- Typical operations:  $+$ ,  $*$ ,  $\&$ ,  $|$ ,  $\wedge$ , min[loc], max[loc], ...  $-$  *typically* operators that are commutative and associative
- Two main flavors:
	- $-$  collective *("members contribute")*

*create tasks…* 

 **const** myContribution = doSomeWork(…); **const** total = sumReduceAll(myContribution); *join tasks…* 

 $-$  global-view *("holistic")* 

**const** total = + **reduce** A; *// sum A's elements* 

## Reductions in Chapel (Global-View only today)

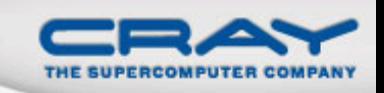

### • Syntax

```
reduce-expr:
```

```
 reduce-op reduce iterator-expr
```
- $\bullet$  Semantics
	- Combines argument values using *reduce-op*
	- Reduce-op may be built-in or user-defined

• Examples

```
total = + reduce A;
bigDiff = max reduce [i in Inner] abs(A[i]-B[i]); 
(minVal, minLoc) = minloc reduce zip(A, D);
```
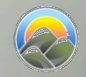

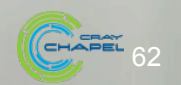

## **Fixing RRWW bugs with reductions**

### **Collective Style**

#### *create tasks*

```
 …
   myTotTime = sumReduce(myTime); 
   … 
join tasks
```
*Interestingly, collective-style reductions are supported by neither* **Pthreads** (to my knowledge) *nor Chapel (planned as future work)* 

### **Global-View Style**

```
var times: [0..#numTasks] real;
coforall tid in 0..#numTasks { 
   …
  times [tid] = myTime; … 
}
const totTime = + reduce times;
```
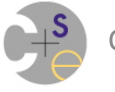

- What's required?
- In the simplest case (result type == state type == input type)
	- $-$  An identity element
		- What should we return if we end up reducing nothing?
	- $-$  A *combiner* function
		- Combines two input values to create a result value

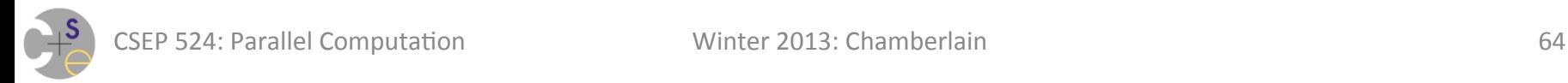

- What's required?
- In the simplest case (result type == state type == input type)
	- example1: sum reduction
	- example2: min reduction
	- An identity element
		- 0
		- max(type)?
	- $-$  A *combiner* function
		- $v1 + v2$
		- $max(v1, v2)$

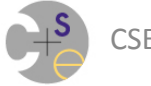

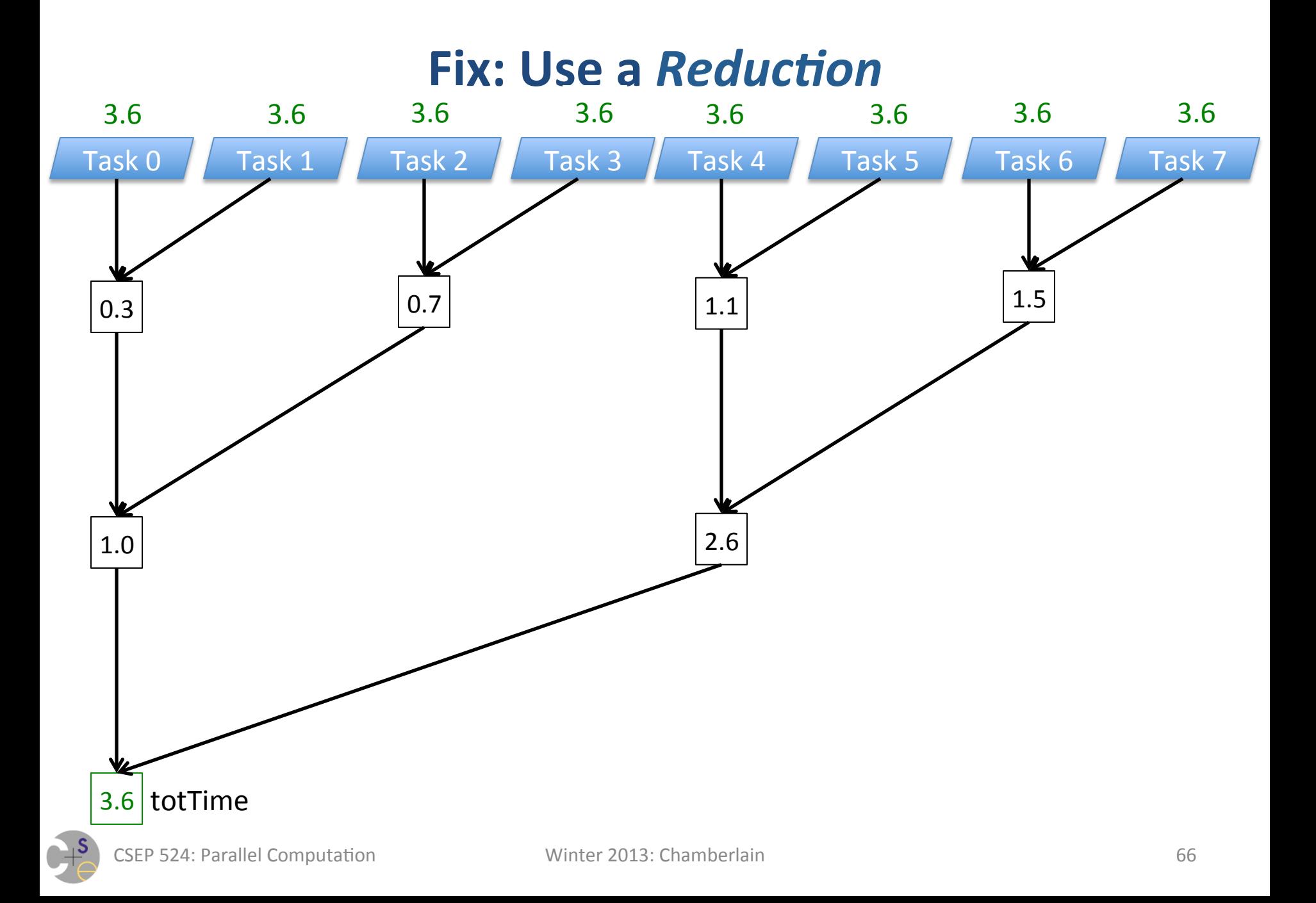

- What's required?
- More generally (result type != input type, or state is required)
	- $-$  An identity element
		- What should we initialize our state to?
	- $-$  An *accumulator* function
		- Combines an input value and a state value, creating a state value
	- $-$  A *combiner* function
		- Combines two state values, creates a state value
	- $-$  A *result* function
		- Transforms a state value into an answer

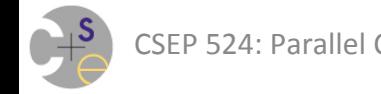

- What's required?
- More generally (result type != input type, or state is required)
	- $-$  example: "min-max reduction" (find range of values)
		- e.g., min-max reduce of  $[4, 2, 9, -3, 7, 8]$  would be  $-3..9$
	- An identity element
		- $(max, min)$
	- $-$  An *accumulator* function
		- (min(newval, state.min), max(newval, state.max))
	- $-$  A *combiner* function
		- (min(state1.min, state2.min), max(state1.max, state2.max))
	- $-$  A *result* function
		- return state.min..state.max

## That's it for today!

• Questions?

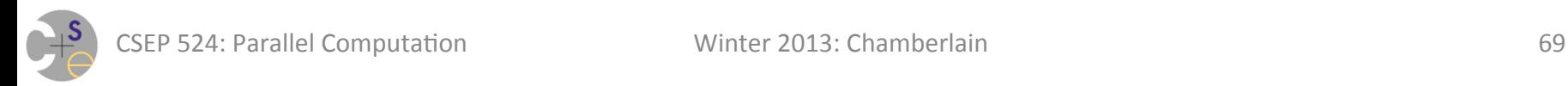